# RegError + ключ License Keygen Скачать бесплатно без регистрации

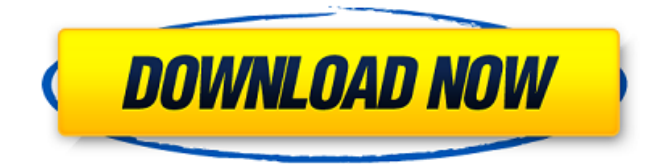

## **ReaError Crack Kevgen Full Version Free**

RegError - это утилита командной строки (с помощью интерпретатора командной строки CMD.EXE), которая определяет ошибки реестра и правильные записи. Эта программа предназначена для проведения анализа реестра базы данных на наличие ошибок, обнаруженных в реестре Windows. Прежде всего, вы можете использовать RegError, чтобы узнать, хорошо ли работает ваш реестр Windows, чтобы вы могли выявить пробелы в нем, иметь возможность вносить в него будущие изменения и исправлять его от ошибок и ошибок. Запустив этот инструмент из командной строки СМD.EXE, вы сможете увидеть сводку результатов анализа вашего реестра (количество ключей, значений, ошибок и т. д.). Вы также можете увидеть количество ключей, значений, ошибок и продолжительность сканирования каждого куста. - а При включенной опции -а инструмент информирует вас обо всех правильных и неправильных записях реестра. - с Если вы включаете -s и не указываете параметр, он отображает краткую сводку операции сканирования. - в Если вы включите - . инструмент предоставит еще более подробную информацию: -Количество ключей в скане. - Количество значений в скане. -Количество неверных записей в скане. - Количество исправленных записей. - Количество ошибок. -Продолжительность сканирования. Кроме того, инструмент будет искать следующие разделы реестра в кусте реестра Windows: - [HKEY\_CURRENT\_USER\Software\Microsoft\Windows\Curre ntVersion\Выполнить] - [HKEY CURRENT USER\Software\Microsoft\Wi ndows\CurrentVersion\RunOnce] - [HKEY\_LOCAL\_MACHINE\Software\M icrosoft\Windows\CurrentVersion\Выполнить] - [HKEY LOCAL MACHIN E\Software\Microsoft\Windows\CurrentVersion\RunOnce] -

**[HKEY LOCAL MACHINE\NPOFPAMMHOE** OBECΠEЧEHИE\Microsoft\Windows NT\CurrentVersion\Winlogon] -**IHKEY LOCAL MACHINE\NPOFPAMMHOE** OБЕСПЕЧЕНИЕ\Microsoft\Windows\CurrentVersion\Winlogon] -**[HKEY LOCAL MACHINE\NPOFPAMMHOE** OБЕСПЕЧЕНИЕ\Microsoft\Windows NT\CurrentVersion\Winlogon] По умолчанию этот инструмент предназначен для Windows XP и Windows Vista, но может работать и в Windows 7 и Windows 10. Так как нет способа

# **RegError Free Download**

RegError Full Crack - это утилита командной строки, которая выявляет ошибки реестра и правильные записи. Его можно использовать, чтобы узнать, нужно ли вам восстанавливать реестр с помощью другого типа приложений, чтобы восстановить стабильность Windows. Проверьте реестр на наличие ошибок Хотя консольные приложения обычно ориентированы на опытных пользователей, этим могут пользоваться даже те, кто привык к графическим интерфейсам, благодаря тому, что в нем мало простых команд. Просмотр неправильно зарегистрированных записей и даже правильных Синтаксис regerror.exe [-a] [-s] [-v] [-? -h], где -а указывает инструменту отображать правильно зарегистрированные записи (в дополнение к неправильным), -s отображает только краткую информацию об операции сканирования (отменяя все остальные параметры), а - у указывает программе показывать больше детали, такие как количество ключей и значений. Изучите сводку или подробную информацию о сканировании -? или ключи -h можно использовать для просмотра синтаксиса. Если вы вызываете процесс приложения, написав его имя файла, расширение и не указывая переключатели, то RegError покажет только неверные записи реестра. В режиме краткой сводки

программа показывает количество ключей, значений, ошибок и продолжительность сканирования для каждого улья. К сожалению, невозможно остановить текущую операцию сканирования. Поэтому, если вы передумаете, необходимо выйти, закрыв окно командной строки. Средство проверки реестра с поддержкой СМD В наших тестах на Windows 10 средство проверки реестра работало без сбоев, хотя оно не обновлялось довольно долгое время. Это оказало минимальное влияние на производительность ПК и быстро выполнило сканирование. Учитывая все аспекты, RegError предлагает простой способ проверки реестра Windows на наличие ошибок с помощью интерфейса командной строки. Однако он не предназначен для устранения проблем с реестром, поэтому для этого вам придется прибегнуть к другому инструменту. Встроенные расширенные функции Посмотрите полное значение вашего реестра и устраните проблемы, если вам нужно немного больше данных. Уничтожайте вирусы, шпионское ПО и бэкдоры. Найдите данные, которые были заражены или затронуты рекламным ПО. Поиск ошибок реестра при доступе к кусту «НКЕҮ CURRENT USER». Поиск ошибок реестра при доступе к кусту «НКЕҮ LOCAL MACHINE». Поиск ошибок реестра при доступе к «HKEY CLASSES RO». 1709е42с4с

#### **RegError Crack + License Key Full Free Download (Final 2022)**

RegError — это инструмент для проверки и исправления ошибок реестра Windows. Он исправляет ошибки реестра, обнаруженные вашей системой при запуске, которые вы могли пропустить или не заметить. Проблемы Не могу запустить Гугл Хром Если вы не можете запустить Google Chrome, вам нужно проверить три возможности, в том числе: Проблема с подключением к интернету Это очень распространенная проблема. Если вы не можете получить доступ к Интернету, первое, что вам нужно сделать, это изменить IP-адрес вашего маршрутизатора. В большинстве случаев это можно сделать только с помощью производителя устройства. Удалить файлы реестра Удалите файлы и папки реестра Chrome из папки C:\Users\userid\AppData\Local\Google\Chrome\User Data. Если вы этого не сделаете, вы получите всплывающее окно с ошибкой, и ничего не будет работать. Спиновая установка Вместо того, чтобы устанавливать Google Chrome с обычного CD/DVD, попробуйте загрузить Zip-файл из Интернет-магазина Chrome. Войдите в свою учетную запись Google и выберите «Настройки» > «Управление учетной записью». Обновите свою учетную запись Google. Если вы не вошли в систему, выберите Войти в свою учетную запись Google и используйте адрес электронной почты своей учетной записи Google для входа. Обновите профиль. Исправьте свои ошибки Подробности Если проблема возникает после установки Chrome, просто удалите Chrome, а затем установите его снова. Удалите хром, затем установите хром. Удалите хром, а затем переустановите его. Для получения более подробных инструкций о том, как удалить Chrome, ознакомьтесь с этой статьей. В настоящее время Chrome является самым

популярным веб-браузером для систем MacOS, Windows и Linux. Он поддерживается Google и обновлен до последней версии, что означает, что он всегда становится лучше. Фактически, ежемесячные обновления Chrome настолько часты, что каждый месяц или около того он получает обновление, которое включает в себя новые функции, исправления безопасности и исправления ошибок. Если вы используете Chrome на Mac, Windows или Linux, более частое обновление может даже включать новые версии ваших любимых надстроек и плагинов. Самым важным изменением в версии 69.0.3497.100 (для Мас) является поддержка новых функций в Safari 11 на macOS Catalina. Вы также получаете несколько исправлений ошибок и улучшения скорости. Если вы хотите узнать больше, у Macworld есть руководство по всему новому в Chrome 69 для macOS, включая API WebAuthn.

## **What's New In RegError?**

Бесплатное ПО Wincleanup Wincleanup — это очиститель реестра, который удаляет с компьютера ошибки реестра, а также вредоносные программы и ненужные файлы, используя метод быстрого сканирования и очиститель реестра, который не замедлит работу вашего ПК и не приведет к его сбою. Например, если у вас не установлено антивирусное программное обеспечение, Wincleanup автоматически просканирует ваш реестр и обнаружит зараженные вирусами файлы, не полагаясь на какой-либо автоматический системный сканер. Пожалуйста, поймите, что вы не можете просто использовать очиститель реестра для одной задачи: на самом деле Wincleanup представляет собой набор программ, которые могут предоставить вам решения для самых разных технических проблем. Wincleanup запущен с намерением стать простым в использовании программным обеспечением для восстановления

ПК, которое сведет к минимуму сбои компьютера в нескольких областях. Однако на сегодняшний день это очень полное программное обеспечение, которое поддерживает все аспекты реестра, включая очистку реестра, удаление вредоносных программ и восстановление гед-файлов. На самом деле, установив Wincleanup, вы можете убедиться, что все основные параметры Windows, включая реестр, настроены правильно. Кроме того, вы сможете удалять вирусы, восстанавливать данные из резервной копии, очищать ненужные файлы и просматривать реестр компьютера на наличие возможных ошибок в последнем. Программы, входящие в состав Wincleanup: WincleanupPro обеспечивает отображение реестра в несколько столбцов, интеллектуальное восстановление реестра, сканирование реестра и инструменты для реестра. WincleanupClassic — отличный инструмент для восстановления реестра, который проверяет реестр на наличие ошибок и советует, что нужно сделать, чтобы решить проблему. Сканер вредоносных программ Wincleanup может не просто сканировать систему Windows на наличие вирусов: он анализирует программы, процессы и файлы, зараженные вредоносными программами или ответственные за возникшие у вас проблемы. Во всех случаях вы можете решить, хотите ли вы удалить обнаруженные файлы. На самом деле вам не нужно исправлять их, если вы этого не хотите, но если у вас есть сомнения относительно некоторых программ или файлов, перечисленных в списке, вы всегда можете закрыть программу удаления или переместить их в безопасное место, таким образом убедившись, что они не будут повреждены. Ошибки реестра или проблемы с реестром: встроенные программы, входящие в состав Wincleanup, обнаружат и удалят любые возможные ошибки из реестра Windows. Вы можете очистить реестр, запустив функции сканирования реестра или восстановления реестра. Если это функция восстановления, то она обнаружит любые возможные проблемы в реестре Windows и исправит их, прежде чем начать

сканирование всей вашей системы Windows. Для этого Вин

# **System Requirements For RegError:**

Опубликованы системные требования для грядущего обновления игры Operation Vanguard. Хотя они могут быть изменены, это текущие, окончательные требования. общие требования Требуемые минимальные характеристики: Операционная система: Windows 7 Процессор: Intel Core i5 3,0 ГГц или аналогичный AMD Память: 6 ГБ Графика: NVIDIA GeForce GTX 760 или эквивалент AMD Жесткий диск: 10 ГБ свободного места Звуковая карта: звуковая карта, совместимая с DirectX, со звуком не ниже 7.1. Сеть: подключение к Интернету для загрузки игрового контента и установки